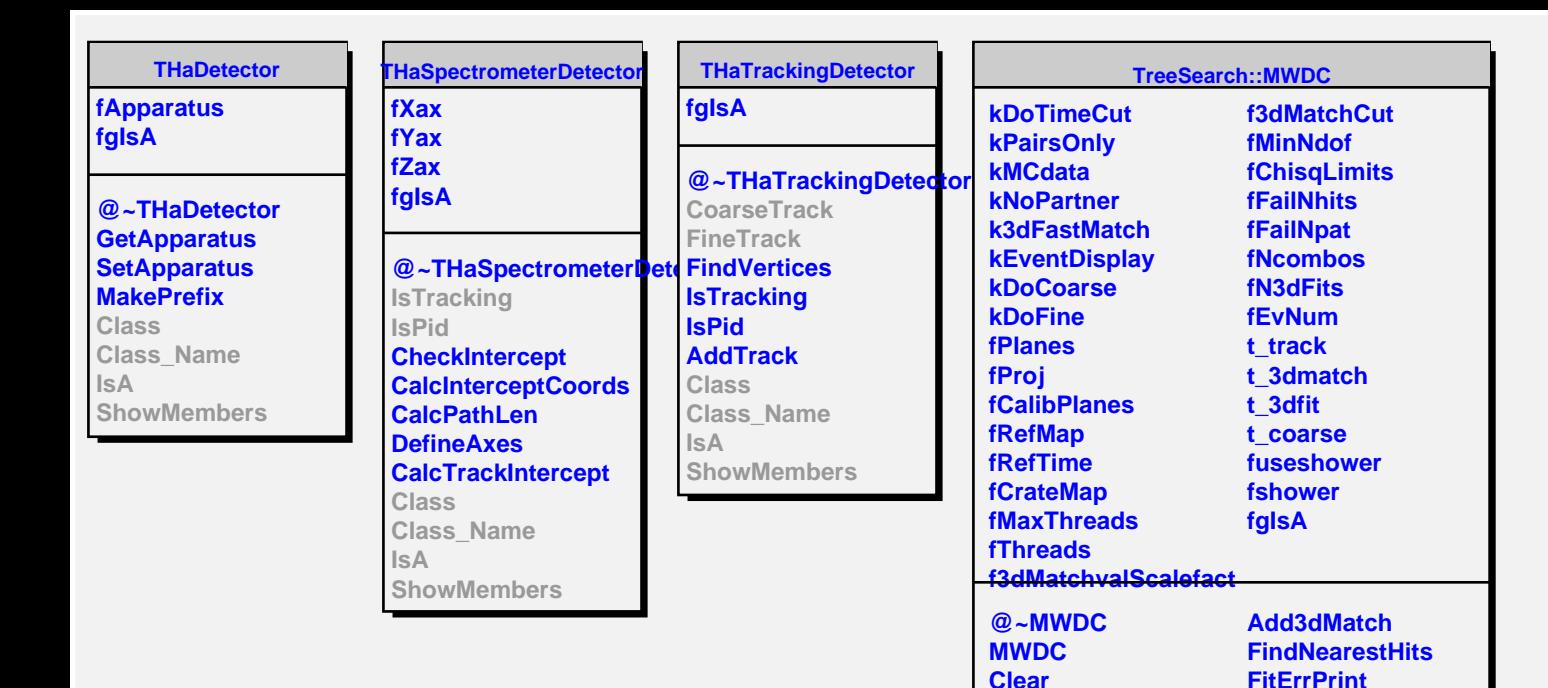

**Decode Init**

**Print SetDebug**

**CoarseTrack FineTrack DefineVariables**

**EnableEventDisplay GetChisqLimits GetRefTime NameToType GetEvNum GetListOfPlanes GetListOfProjections**

**FitTrack MatchRoads NewTrack PassTrackCuts LoadDAQmodel LoadDAQresolution GetDAQnchan ReadDatabase**

**Class Class\_Name**

**ShowMembers**

**IsA**